# Mathematischer Vorkurs Frühjahr 2005

# Privatdozent Dr. Stefan Groote

Aufgabenblatt Nr. 3 – Mittwoch, 13. April 2005

Verwenden Sie nach M¨oglichkeit die Winkelfunktionen nur dann, wenn ein Winkel gefragt ist!

#### 3.1 Einheitsvektoren

Skizzieren Sie im nebenstehenden "räumlichen" Bild die Vektoren

 $\vec{A} = \vec{e}_x + \vec{e}_y - \vec{e}_z, \qquad \vec{B} = \vec{e}_x + \vec{e}_z, \qquad \vec{C} = \vec{e}_x - 2\vec{e}_y - \vec{e}_z,$ 

wobei $\vec{e}_x, \, \vec{e}_y$  und  $\vec{e}_z$  die Einheitsvektoren entlang der positiven kartesischen Achsenrichtungen sind. Zeigen Sie, dass die Gleichung  $a\vec{A}+ b\vec{B}+ c\vec{C}=\vec{0}$  für a, b und c nur die Lösung  $a=b=c=0$ besitzt. Als was gelten die drei Vektoren  $\vec{A}$ ,  $\vec{B}$  und  $\vec{C}$  dann?

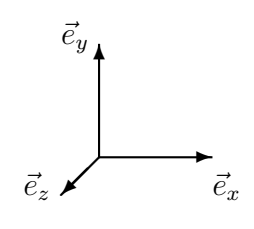

#### 3.2 Skalarprodukte und Winkel

Gegeben seien die Vektoren  $\vec{A} = 2\vec{e}_x + \vec{e}_y$  und  $\vec{B} = -\vec{e}_x + \vec{e}_y$ . Berechnen Sie für diese Vektoren die Skalarprodukte  $\vec{A} \cdot \vec{A}$ ,  $\vec{B} \cdot \vec{B}$  und  $\vec{A} \cdot \vec{B}$  sowie den Winkel zwischen  $\vec{A}$  und  $\vec{B}$ .

## 3.3 Projektion auf eine Achse

Geben Sie eine allgemeine Vorschrift an, wie ein Vektor  $\vec{A}$  in eine zu einem Vektor  $\vec{E}$  parallele Komponente  $\vec{A}_{\parallel}$  und eine dazu senkrechte Komponente  $\vec{A}_{\perp}$  zerlegt werden kann. Wenden Sie diese Vorschrift anschließend auf den Fall  $\vec{A} = 2\vec{e_x} - 3\vec{e_y} + 4\vec{e_z}$  und  $\vec{E} = -\vec{e_x} - \vec{e_y} - \vec{e_z}$  an.

#### 3.4 Vektorprodukt

Berechnen Sie das Vektorprodukt $\vec{A}\times\vec{B}$  für die Vektoren

(a) 
$$
\vec{A} = \vec{e}_x + \vec{e}_y
$$
,  $\vec{B} = \vec{e}_x - \vec{e}_y + \vec{e}_z$ ,   
 (b)  $\vec{A} = \vec{e}_x + 2\vec{e}_z$ ,  $\vec{B} = 2\vec{e}_x - \vec{e}_z$ .

#### 3.5 Doppeltes Vektorprodukt

Zeigen Sie anschaulich, dass der Vektor  $\vec{A} \times (\vec{B} \times \vec{C})$  in der von B und C aufgespannten Ebene liegt, d.h. dass  $\vec{A} \times (\vec{B} \times \vec{C}) = \alpha \vec{B} + \beta \vec{C}$  mit reellen Koeffizienten  $\alpha$  und  $\beta$  gilt. Zeigen Sie anschließend, dass  $\beta \vec{A} \cdot \vec{C} = -\alpha \vec{A} \cdot \vec{B}$  ist. Versuchen Sie schließlich zu zeigen, dass  $\alpha = \vec{A} \cdot \vec{C}$ und  $\beta = -\vec{A} \cdot \vec{B}$  gilt, womit Sie dann die "BAC-CAB"-Regel hergeleitet hätten, also

$$
\vec{A} \times (\vec{B} \times \vec{C}) = \vec{B}(\vec{A} \cdot \vec{C}) - \vec{C}(\vec{A} \cdot \vec{B}).
$$

#### 3.6 Jacobi-Identität

Zeigen Sie, dass für das zweifache Vektorprodukt zwischen drei Vektoren kein assoziatives Gesetz gilt, d.h. dass i.a.  $\vec{A} \times (\vec{B} \times \vec{C}) \neq (\vec{A} \times \vec{B}) \times \vec{C}$  ist. Beweisen Sie aber die Jacobi-Identität

$$
\vec{A} \times (\vec{B} \times \vec{C}) + \vec{B} \times (\vec{C} \times \vec{A}) + \vec{C} \times (\vec{A} \times \vec{B}) = 0.
$$

# 3.7 Eine interessante Summe

Berechnen Sie  $(\vec{A} \times \vec{B})^2 + (\vec{A} \cdot \vec{B})^2$  und wundern Sie sich über das Ergebnis!

## 3.8 Maße am Dreieck

Berechnen Sie die Länge der Dreiecksseite  $c$  mit Hilfe der Vektoren  $\vec{a} = (4, 4, 0)$  und  $\vec{b} = (10, 0, 0)$ . Wie groß ist der Winkel  $\theta$ ?

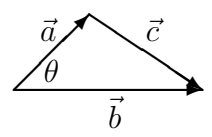

## 3.9 Ebenengleichung

Stellen Sie die Ebene E, die senkrecht zu einem Vektor  $\vec{s}$  steht und den Punkt  $P_0$  mit Ortsvektor  $\vec{r}_0$  enthält, durch eine Vektorgleichung dar.

# 3.10 Flächenberechnung

Berechnen Sie die Fläche des Parallelogramms, das durch die Vektoren  $\vec{a} = (2, 3, -1)$  und  $\vec{b} = (-1, 1, 2)$  aufgespannt wird. Konstruieren Sie für die Ebene, in der das Parallelogramm liegt und die den Punkt  $P(1,1,0)$  enthält, den Ebenennormalenvektor und stellen Sie eine Vektorgleichung für diese Ebene auf.

## 3.11 Abstand von einer Geraden

Berechnen Sie den Abstand des Punktes P(4, −1, 5) von der Geraden, die durch die beiden Punkte  $P_1(-1, 2, 0)$  und  $P_2(1, 1, 4)$  festgelegt ist.

## 3.12 Beziehungen zwischen Vektoren

Gegeben seien die Vektoren  $\vec{r}_1 = (2, 4, 0)$  und  $\vec{r}_2 = (1, 2, 2)$ . Bestimmen Sie die Einheitsvektoren  $\vec{e}_+$  und  $\vec{e}_-$  in Richtung der Vektoren  $\vec{r}_1 + \vec{r}_2$  bzw.  $\vec{r}_1 - \vec{r}_2$ .